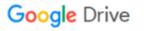

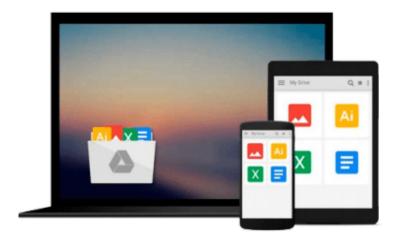

# **Microsoft Office for iPad Step by Step**

Joan Lambert

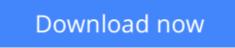

Click here if your download doesn"t start automatically

# Microsoft Office for iPad Step by Step

# Joan Lambert

# Microsoft Office for iPad Step by Step Joan Lambert The quick way to learn Microsoft Word, Excel, PowerPoint, and OneNote for iPad!

This is learning made easy. Get productive fast with every Office for iPad app--plus OneNote, too! Jump in wherever you need answers--brisk lessons and colorful screen shots show you exactly what to do, step by step.

- Quickly create Word documents by tapping, typing, or dictating
- Organize and design professional documents of all kinds
- Visually analyze information in tables, charts, and PivotTables
- Deliver highly effective presentations in PowerPoint straight from your iPad
- Save and send PDFs, with or without Office 365
- Use OneNote to capture and share everything from text to iPad photos

# Now in full color!

- Easy lessons for essential tasks
- Big full-color visuals
- Skill-building practice files

Download your Step by Step practice files at: http://aka.ms/iPadOfficeSBS/files

**<u>Download Microsoft Office for iPad Step by Step ...pdf</u>** 

**Read Online** Microsoft Office for iPad Step by Step ...pdf

### From reader reviews:

#### Vincent Baker:

Have you spare time for a day? What do you do when you have more or little spare time? Sure, you can choose the suitable activity for spend your time. Any person spent their particular spare time to take a go walking, shopping, or went to often the Mall. How about open or maybe read a book entitled Microsoft Office for iPad Step by Step? Maybe it is to get best activity for you. You realize beside you can spend your time along with your favorite's book, you can cleverer than before. Do you agree with it is opinion or you have some other opinion?

#### **Donn Chavez:**

In this 21st century, people become competitive in every single way. By being competitive currently, people have do something to make them survives, being in the middle of typically the crowded place and notice by simply surrounding. One thing that at times many people have underestimated the idea for a while is reading. Yeah, by reading a publication your ability to survive improve then having chance to endure than other is high. For you personally who want to start reading the book, we give you this Microsoft Office for iPad Step by Step book as beginning and daily reading e-book. Why, because this book is more than just a book.

#### **Michele Anderson:**

Why? Because this Microsoft Office for iPad Step by Step is an unordinary book that the inside of the guide waiting for you to snap the idea but latter it will jolt you with the secret this inside. Reading this book alongside it was fantastic author who all write the book in such awesome way makes the content interior easier to understand, entertaining method but still convey the meaning entirely. So, it is good for you for not hesitating having this any longer or you going to regret it. This amazing book will give you a lot of benefits than the other book possess such as help improving your expertise and your critical thinking method. So, still want to delay having that book? If I were you I will go to the e-book store hurriedly.

#### John Gravatt:

Do you have something that that suits you such as book? The book lovers usually prefer to pick book like comic, quick story and the biggest one is novel. Now, why not attempting Microsoft Office for iPad Step by Step that give your entertainment preference will be satisfied simply by reading this book. Reading routine all over the world can be said as the method for people to know world much better then how they react when it comes to the world. It can't be mentioned constantly that reading behavior only for the geeky particular person but for all of you who wants to always be success person. So , for all of you who want to start reading through as your good habit, you could pick Microsoft Office for iPad Step by Step become your personal starter.

Download and Read Online Microsoft Office for iPad Step by Step Joan Lambert #Q2ERUY3G1TN

# Read Microsoft Office for iPad Step by Step by Joan Lambert for online ebook

Microsoft Office for iPad Step by Step by Joan Lambert Free PDF d0wnl0ad, audio books, books to read, good books to read, cheap books, good books, online books, books online, book reviews epub, read books online, books to read online, online library, greatbooks to read, PDF best books to read, top books to read Microsoft Office for iPad Step by Step by Joan Lambert books to read online.

# Online Microsoft Office for iPad Step by Step by Joan Lambert ebook PDF download

# Microsoft Office for iPad Step by Step by Joan Lambert Doc

Microsoft Office for iPad Step by Step by Joan Lambert Mobipocket

Microsoft Office for iPad Step by Step by Joan Lambert EPub